**Holt McDougal Online Product Activation (Teacher)**

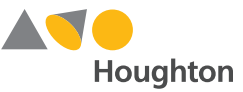

## Access **Activate Class Product** Page

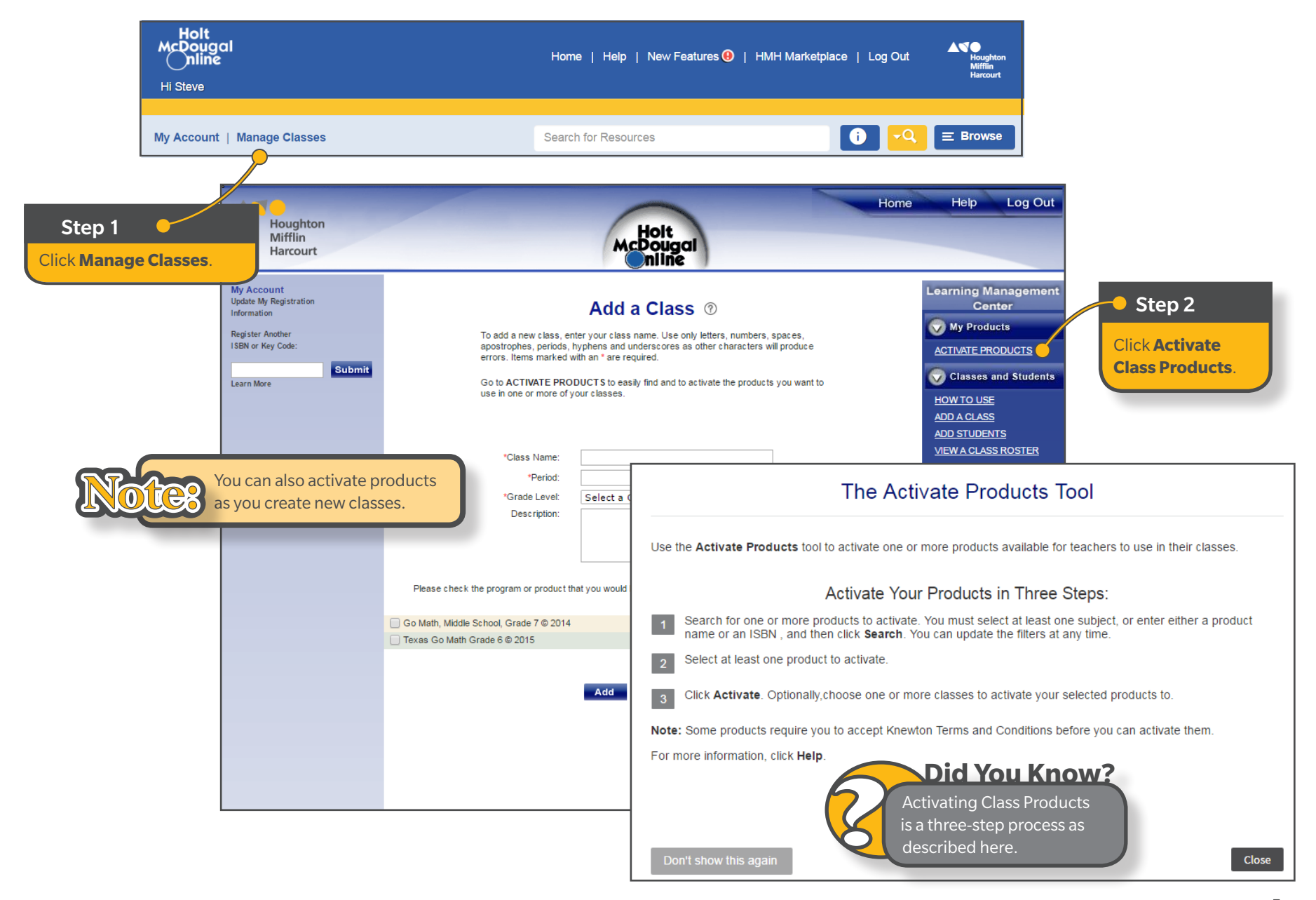

**Holt McDougal Online Product Activation (Teacher)**

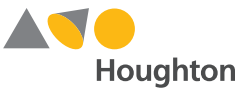

## Search for Products to Activate

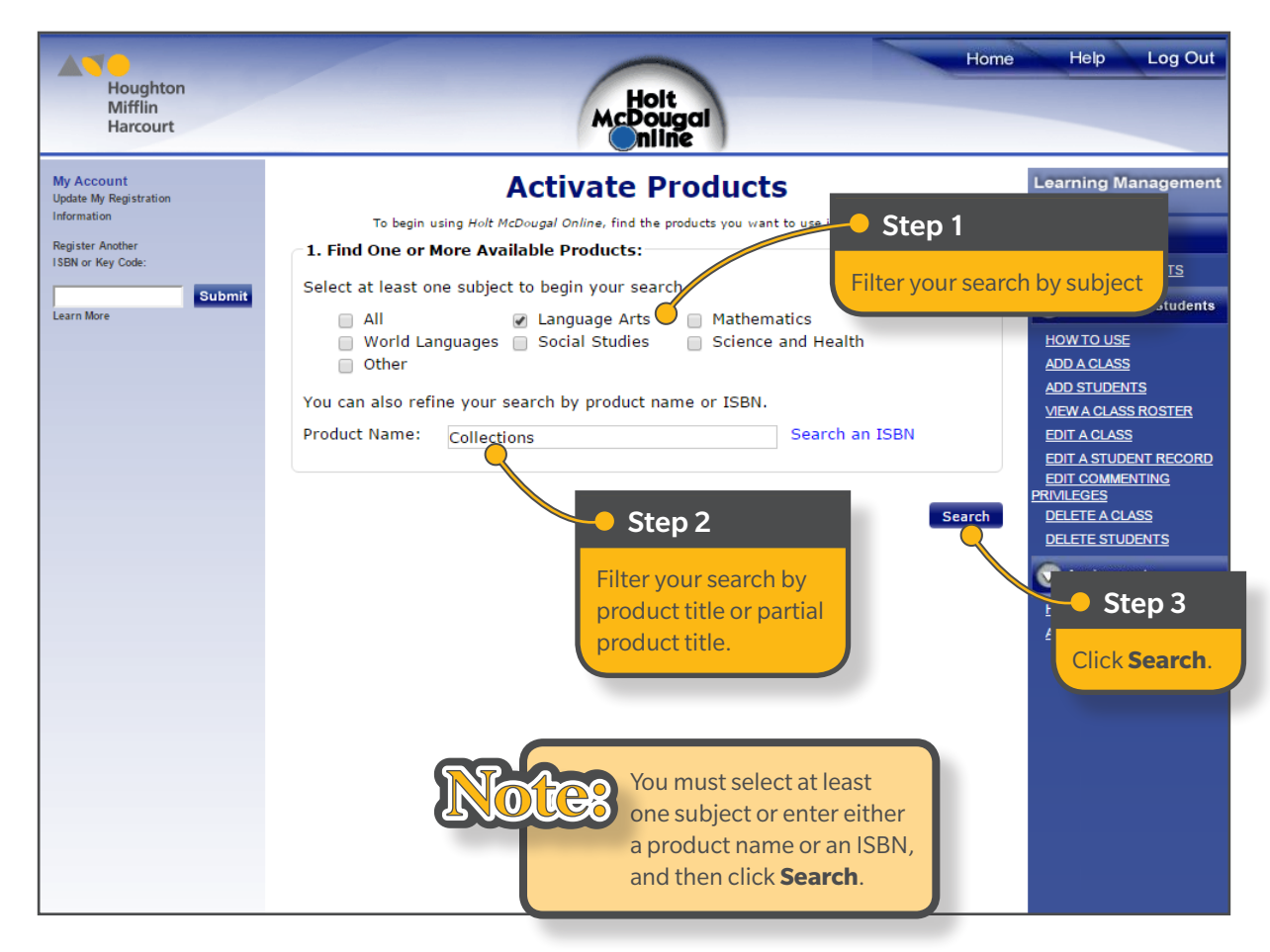

**Holt McDougal Online Product Activation (Teacher)**

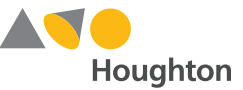

## Select Products and Classes

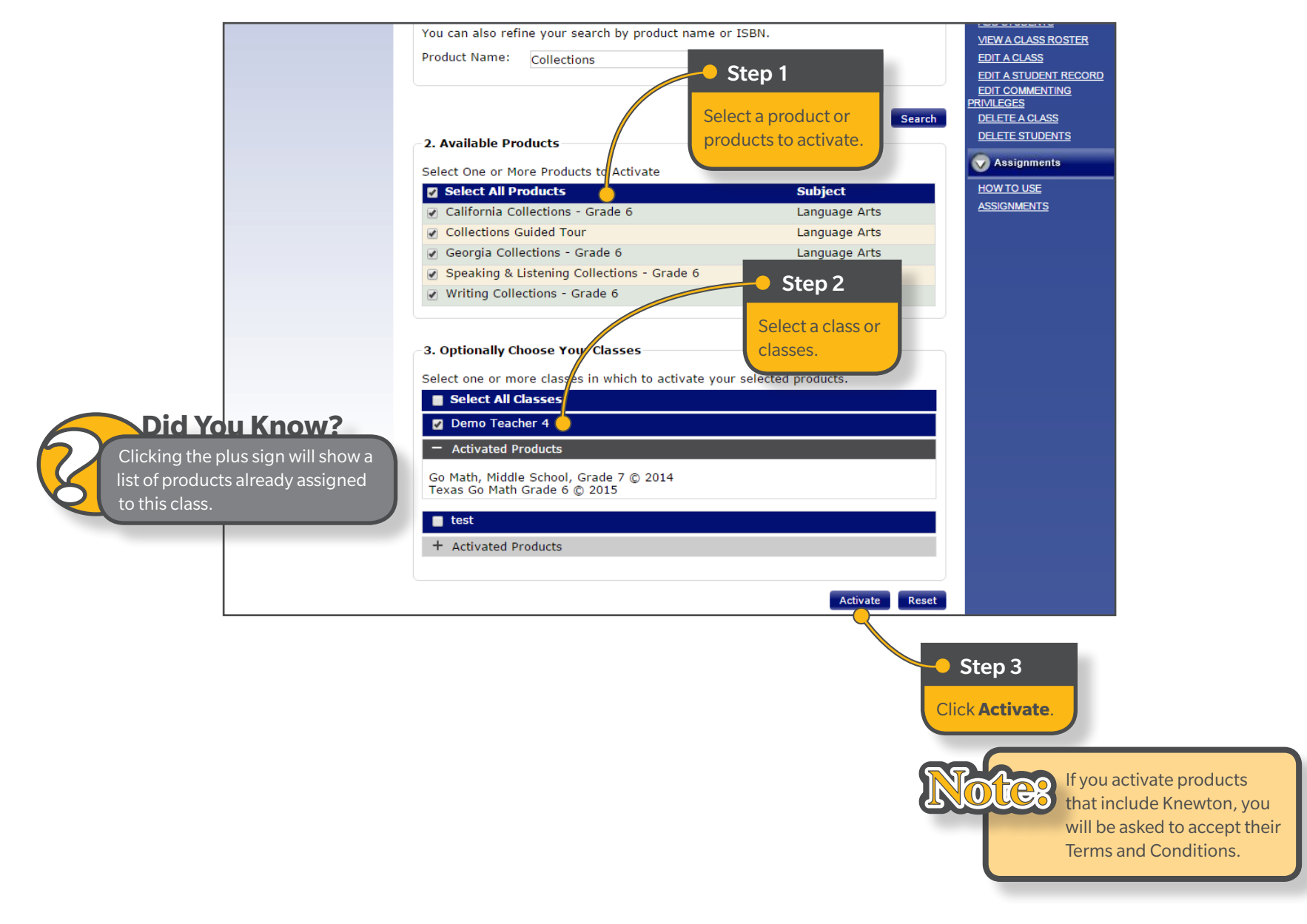